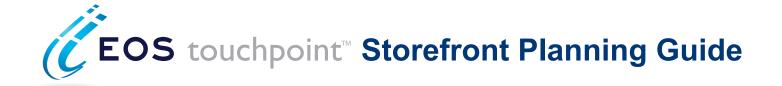

#### Overview of Storefront Workflow & Features

Storefront is a web-based ordering portal for print buyers allowing users to order products and create customized documents online. Users can upload PDF documents, personalize and customize their documents, preview proofs, manage orders and reorder in an easy-to-use web-based interface.

Some of the most common user features include:

- Web-based online ordering.
- No software to install.
- User login, profile, and user library for images, PDFs and data lists.
- Document customization and personalization.
- Document templates to ensure that all fonts, colors, logos and placement is consistent with brand specifications.
- Multi-language support.
- PDF preview for online approval.
- Intuitive check out & shopping cart.
- Support for eCommerce and third party shipping providers, such as FedEx and UPS.
- Approval workflow
- · Interactive editing
- Variable print
- Data list acquisition and data merge for direct mail.
- Cross media capabilities
- Site skinning and localization

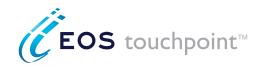

# Site Skinning and Login

Your storefront site can be customized or skinned to look like your website or we can create a unique look for you. We can also change the site's terminology, insert ads, and support multiple languages.

#### **Getting Started - Login**

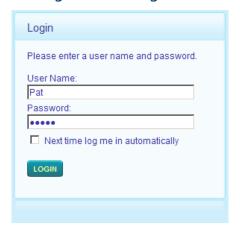

Users must Login to access the site.

#### Login options include:

- Users must login to access the site.
- Anonymous users are allowed access to the site without logging in. Upon checkout the user will be asked to "self register" and to create their account.
- Users who have already logged into a site, such as an intranet or your website, can be automatically logged in to your storefront without logging in twice.

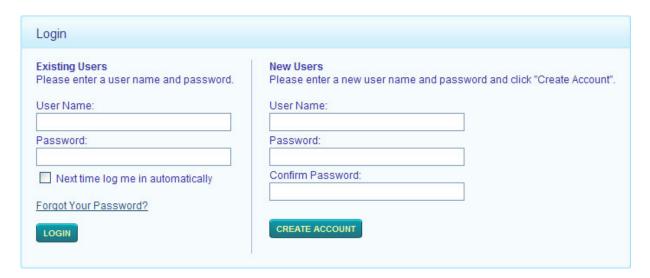

Users can Login to access their account, self register, or enter the site anonymously. If they forgot their password, they can choose to have an e-mail sent to them, allowing them to reset their password.

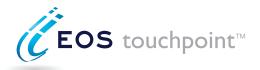

# **EOS Touchpoint Storefront Workflow**

The storefront workflow guides the end user through their document creation and ordering process. Some steps may be hidden if they are not available or if the user does not have privileges to for example, upload a data list. Once the order is placed and the user completes the shipping and payment steps (if included in the product), their order is placed and depending on the user's group, it may be sent through an approval process.

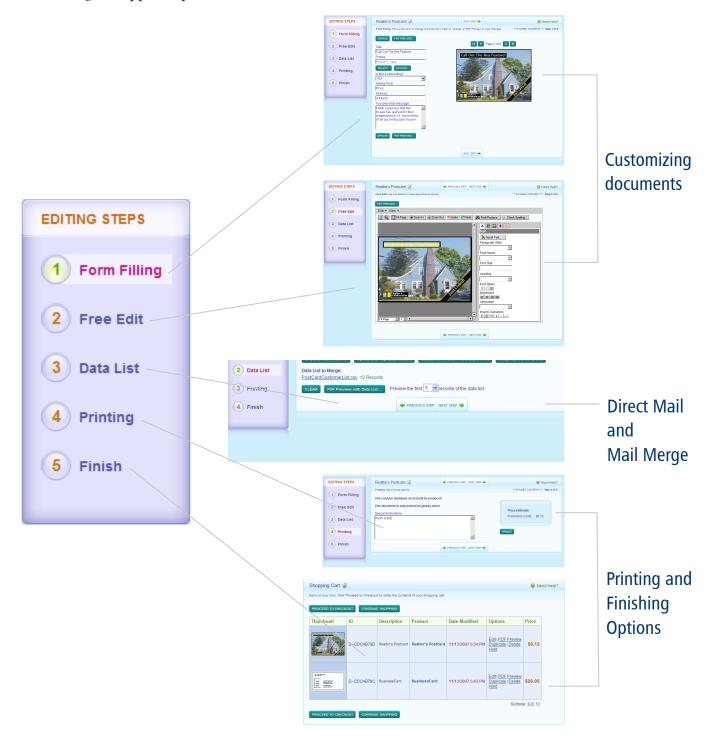

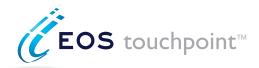

# **Catalog of Products**

The first page the user comes to after logging in is the catalog of products. It contains the main navigation to all links on the site (library, profile, shopping cart, help, etc). The catalog also contains a product search and navigation panel with all the product categories.

Users will see the number of orders they have pending and the number of items in their shopping cart.

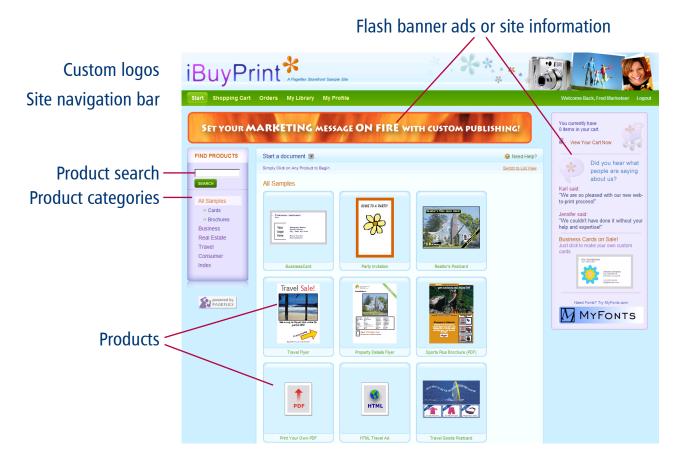

Thumbnail view

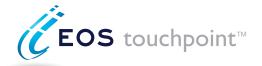

# **Navigating the Catalog of Products**

Users can choose the product they want by selecting a thumbnail image, or selecting the name from a list or index. Product search allows users to search by the product name, product ID or SKU number.

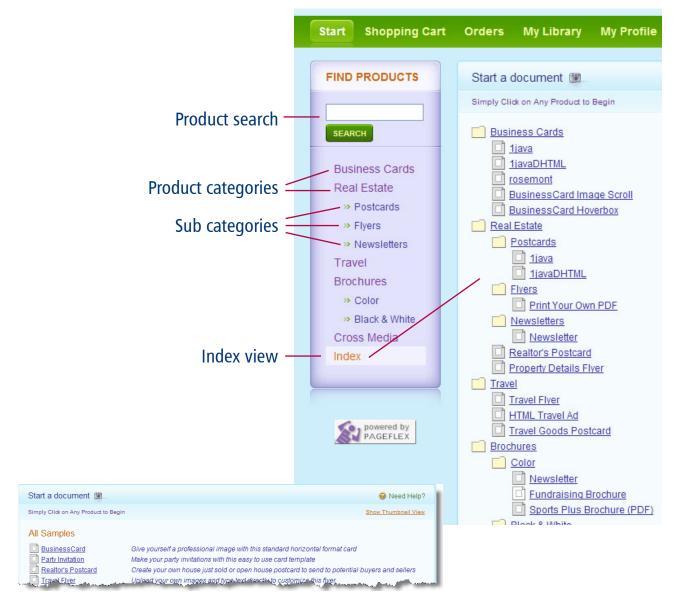

#### **List View**

- Users can browse through the catalog of products available to them.
- Using different views a thumbnail view that shows icons for all of the products, a summary list view, or an index.
- Users can be segmented into groups and different groups can be granted access to specific products.

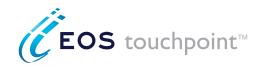

# **User Profile and Library**

#### **User Profile**

The user profile page enables the user to update their information and change their password. It may also contain information about them that is used to customize their products or apply discounts on their order.

For example, if the user belongs to a regional sales group, the address and logo for that group can appear in all products he or she orders.

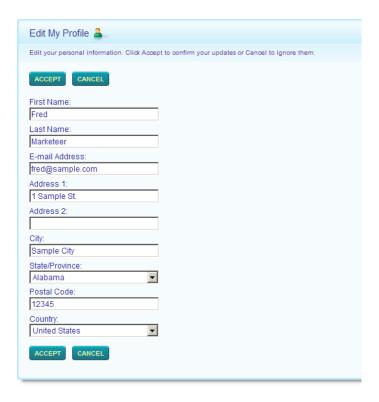

#### Library

The user's library contains all the images, documents or data lists that the user has uploaded and elected to save.

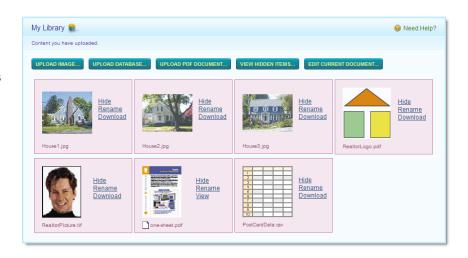

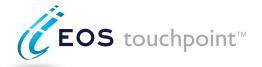

# **Customizing a Document**

(Currently not available to EOS Touchpoint users)

### Form Filling

To order a document, the user simply clicks on the product in the catalog. If the product can be customized, a form will appear with the customization options. They will see a bitmap or a PDF preview of their product.

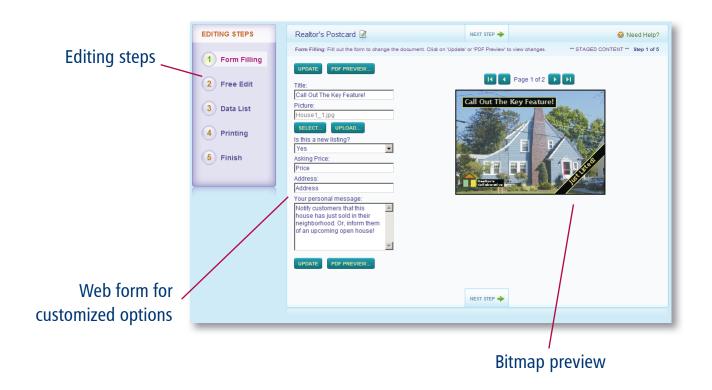

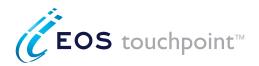

# Customizing a Document (currently not available to EOS Touchpoint users)

#### **Interactive Editing**

Free Edit is an interactive editor that can be enabled for certain users or groups who need the ability to select and edit text and text attributes such as font, size and color. Users can also select, upload, scale and crop images. Users can take control of the design process to create truly personal and unique documents on their own.

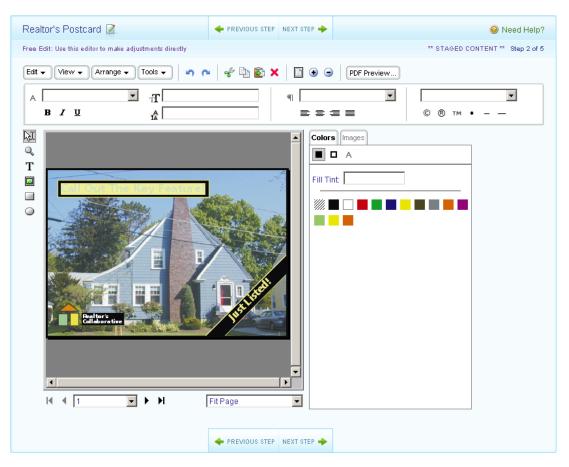

Free Edit can be configured to use Java, Flash or DHTML.

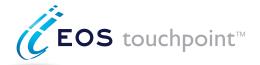

#### **Direct Mail**

#### **Obtaining a Data List**

If the document is a variable print document a Data List step will appear for the user to set up the mailing list. Users can add a data list several different ways. They can upload their own or select one from a library of lists available to them. Users can also be given access to a data list service to create a list. Users select the list criteria and can then see a preview of the list as well as the documents generated using the list data. This way users can verify the job, including any costs associated with the list, before committing to using the data.

Leads Please Data Widget has been integrated into EOS Touchpoint.

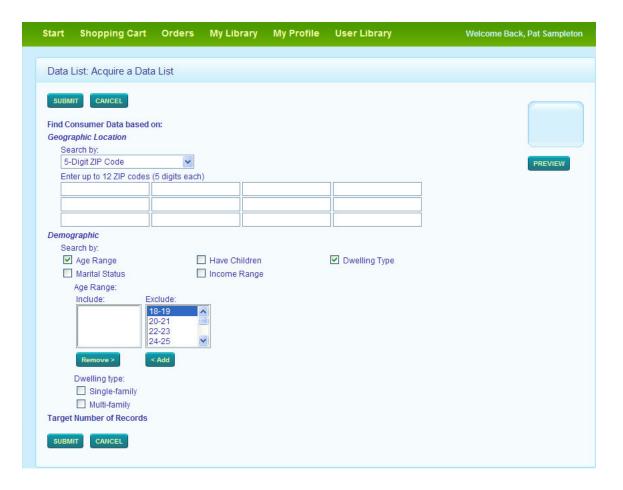

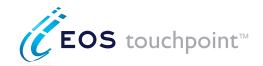

# Mail Merge

#### Adding a Data List

Users can upload data lists or select a list from shared global libraries or from their personal library. Acquiring data lists from list providers is also available. If a user uploads their own data list they have the option to map the data fields to match the fields in the document. For example, the user would map the "myaddress" field in their list to the "Address1" field in the document.

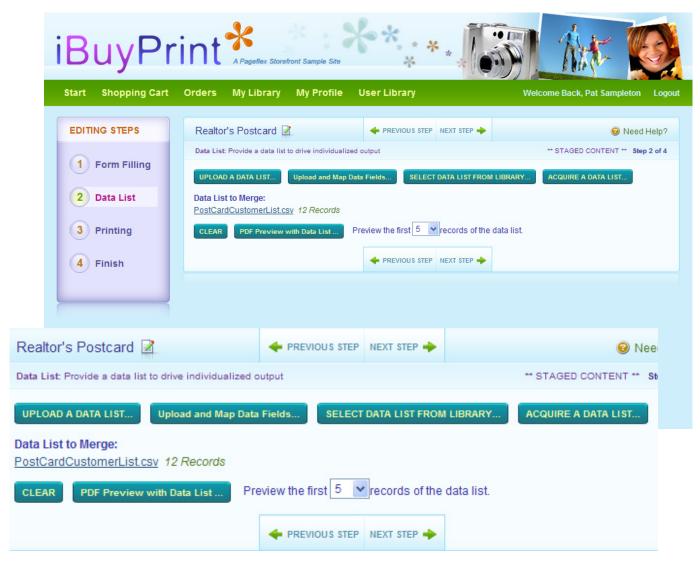

After a user has uploaded their data list, they have the option to preview the records from their list with the document and approve a PDF preview online.

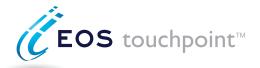

# **Printing and Finishing Options**

In the printing step, users enter order quantities and choose finishing options. The quantity can be pre-defined ranges set up for each item with minimum and maximum quantities. The finishing options define the details for the job, such as the type of stock, coatings, laminations, and bindery choices.

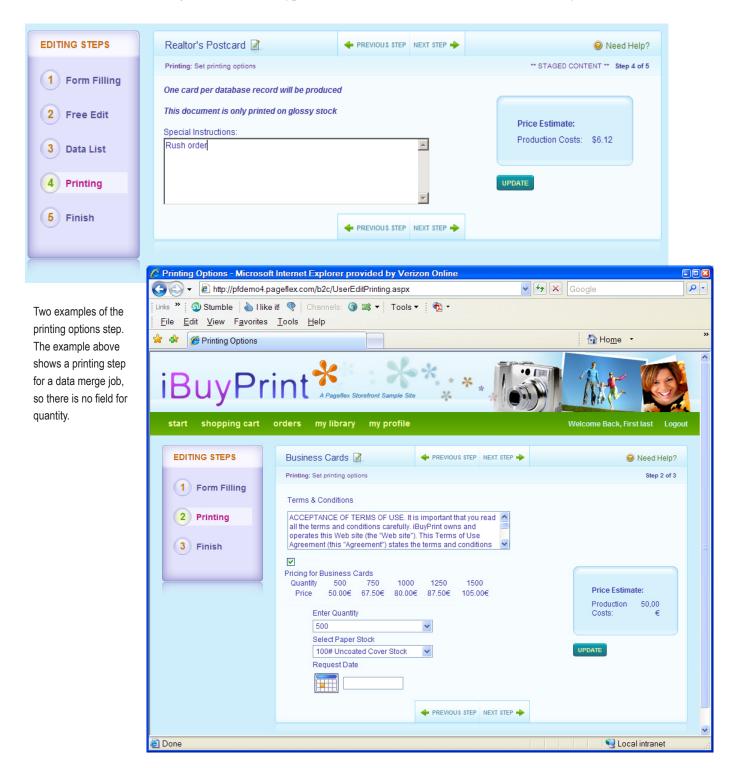

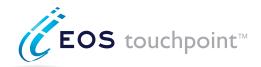

# **Shopping Cart**

When users are finished customizing documents, the user adds them to the online shopping cart. Storefront handles every step required to complete the e-Commerce transaction and process the order including:

- Integrated shipping information
- · Credit card authorizations
- Approval routing

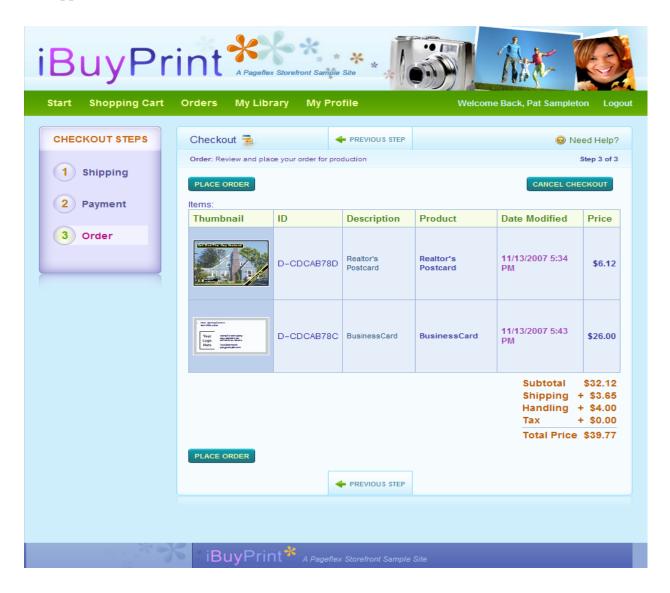

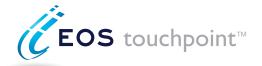

#### **Check Order Status and Reorder**

Each user has access to their order history to check the progress of their order and to reorder items. Items selected for reorder may also be edited in the form filling step. For example, if the user wants to reorder business cards and change their phone number, they can edit the order.

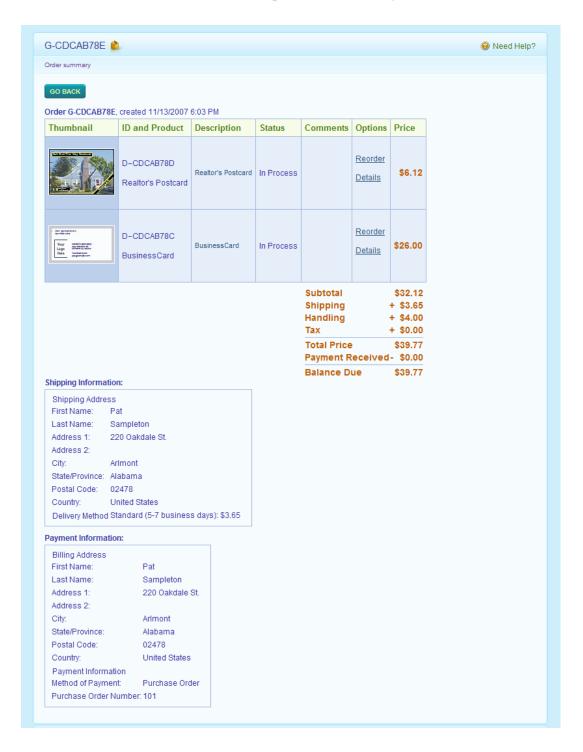

| The following section includes a Storefront Planning Guide and a Product Planning |
|-----------------------------------------------------------------------------------|
| Guide. They can be used to gather information and requirements from your pros-    |
| pects or clients. You can customize these to suit your needs.                     |
|                                                                                   |
|                                                                                   |
|                                                                                   |
|                                                                                   |
|                                                                                   |
|                                                                                   |
|                                                                                   |
|                                                                                   |
|                                                                                   |
|                                                                                   |
|                                                                                   |
|                                                                                   |
|                                                                                   |

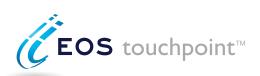

|          | Company Contact Information |       |                |       |        |
|----------|-----------------------------|-------|----------------|-------|--------|
|          | Company Name:               |       | Company URL:   |       |        |
|          | Primary Contact:            |       | Company Phone: |       |        |
|          | Email:                      |       | Direct Phone:  |       |        |
| S        | Address:                    |       | Fax:           |       |        |
| Contacts | City, State ZIP             |       | Mobile:        |       |        |
| nte      | Contacts/Title              | Email |                | Phone | Mobile |
| 0        |                             |       |                |       |        |
| U        |                             |       |                |       |        |
|          |                             |       |                |       |        |
|          |                             |       |                |       |        |
|          |                             |       |                |       |        |
|          |                             |       |                |       |        |
|          | Notes                       |       |                |       |        |
|          |                             |       |                |       |        |
|          |                             |       |                |       |        |
|          |                             |       |                |       |        |
|          |                             |       |                |       |        |
|          |                             |       |                |       |        |
|          |                             |       |                |       |        |
|          |                             |       |                |       |        |
|          |                             |       |                |       |        |
|          |                             |       |                |       |        |
|          |                             |       |                |       |        |
| fes      |                             |       |                |       |        |
| Notes    |                             |       |                |       |        |
| <        |                             |       |                |       |        |
|          |                             |       |                |       |        |
|          |                             |       |                |       |        |
|          |                             |       |                |       |        |
|          |                             |       |                |       |        |
|          |                             |       |                |       |        |
|          |                             |       |                |       |        |
|          |                             |       |                |       |        |
|          |                             |       |                |       |        |
|          |                             |       |                |       |        |
|          |                             |       |                |       |        |

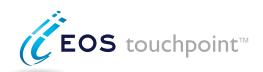

|                     | General Information                                                                                                    |                                                                        |  |  |
|---------------------|----------------------------------------------------------------------------------------------------|------------------------------------------------------------------------|--|--|
|                     | Site name:                                                                                                    | Describe the site's function or purpose:                               |  |  |
|                     | C #1: # L.                                                                                                    |                                                                        |  |  |
|                     | Go "Live" date:  Proposed site URL:                                                                                                    |                                                                        |  |  |
|                     | Retail storefront (B2C - business to consumer)                                                                                                    |                                                                        |  |  |
|                     | B2B - business to business                                                                                                    |                                                                        |  |  |
|                     |                                                                                                    | If Yes, what countries will be accessing the site?                     |  |  |
|                     | Will the site need to support multiple countries?                                                                                                    | if res, what countries will be accessing the site?                     |  |  |
| _                   | ○ Will the site need to support multiple languages?                                                                                                    | If Yes, what languages?                                                |  |  |
|                     | Will users be using ○ PC's ○ Mac's ○ Both                                                                                                    | Average user's browser resolution:                                     |  |  |
|                     | What is the total number of estimated users for this site?                                                                                                  | Frequency of usage for each user (weekly):                             |  |  |
|                     | Pricing: O Credit cards O Purchase orders O No pricing                                                                                                    | Pricing comments:                                                      |  |  |
| lon                 | Shipping: OUPS Fedex Other                                                                                                    | Shipping comments:                                                     |  |  |
| Jat                 | Taxes: O Yes O No O Depends on the product or user                                                                                                    | I will provide a list of states/counties/countries for tax collection. |  |  |
| General Information | Discounts: O Yes O No O Depends on the product or user If yes, how will discounts be structured? O Total price First order                                  | Discount comments:                                                     |  |  |
|                     | Approval process (Will users or user groups need approval before their order is placed?)                                                                    | If Yes, please describe the desired approval workflow process.         |  |  |
| Gene                | Allow interactive editing? If Yes, Java version Flash version *Note the Java version requires the user to download and install Java. Currently unavailable. |                                                                        |  |  |
|                     | How many unique products will there be in your storefront?                                                                                                  |                                                                        |  |  |
|                     | How many product categories are planned?                                                                                                    | ○ Will products exist in multiple categories?                          |  |  |
|                     | O Inventory Management - Will you need us to manage an inventory of products?                                                                               | If Yes, approximately how many products will be inventoried?           |  |  |
|                     | Notifications                                                                                                    |                                                                        |  |  |
|                     | O Notify user when their order is placed                                                                                                    | O Notify another user or group when a user places an order             |  |  |
|                     | O Notify user when their order is pending approval                                                                                                    | O Notify a user or group when a new user has self-registered           |  |  |
|                     | O Notify user when their order is approved and placed                                                                                                    | Other:                                                                 |  |  |
|                     | O Notify user when their order is declined                                                                                                    | Other:                                                                 |  |  |
|                     | O Notify user when their order has shipped                                                                                                    | Other:                                                                 |  |  |
|                     | Workflow                                                                                                    |                                                                        |  |  |
|                     | Describe the workflow for the end user when they enter the site.                                                                                            |                                                                        |  |  |
|                     |                                                                                                    |                                                                        |  |  |
|                     |                                                                                                    |                                                                        |  |  |
|                     |                                                                                                    |                                                                        |  |  |

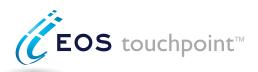

| _                       | Usar Informatio                                        | \n             |                                |                                                |                                                                                                    |           |
|-------------------------|--------------------------------------------------------|----------------|--------------------------------|------------------------------------------------|----------------------------------------------------------------------------------------------------|-----------|
| <u>F</u>                | User Information                                       |                |                                | O 16 V II                                      |                                                                                                    |           |
| <b>User Information</b> | Allow anonymous users (a                               |                | <u> </u>                       | _                                              | ymous users to upload files?                                                                                                    | •1        |
| forn                    | C Logins & passwords are required to access site       |                |                                | information?                                   | provided with a data list of users and prof                                                                                               | ile       |
| <u>-</u>                | Self register (users will be                           | allowed to s   | elf register)                  | O If Yes, add new u                            | sers to what group?                                                                                                    |           |
| Usel                    | Authentication (users alre required to login again)    | ady logged ir  | n to another site won't be     | If yes, what informati<br>(e.g. name, password | on must be updated or passed through for<br>, account ID etc.)                                                                            | the user  |
|                         | profile can be used to prefill for the user's profile. | ms and to dete | ermine content. For example, w | when a user creates a bu                       | e input from a data file. The information from isiness card, the form fields can be prepopul Address, etc. Check "Required" if the user r | ated from |
|                         | Profile                                                | Required       | User Profile Field             | Required                                       | User Profile Field                                                                                                    | Required  |
|                         | ○ First Name                                           | 0              |                                | 0                                              |                                                                                                    | 0         |
|                         | C Last Name                                            |                |                                | 0                                              |                                                                                                    |           |
|                         | Address                                                |                |                                |                                                |                                                                                                    |           |
|                         | O Suite, Floor, P.O. Box                               | 0              |                                |                                                |                                                                                                    |           |
| <b>User Profiles</b>    | ○ City                                                 | 0              |                                |                                                |                                                                                                    |           |
|                         | ○ State                                                | 0              |                                |                                                |                                                                                                    |           |
|                         | O Postal Code                                          | 0              |                                | 0                                              |                                                                                                    | 0         |
|                         | ○ Country                                              | 0              |                                |                                                |                                                                                                    |           |
|                         | ○ Phone                                                | 0              |                                |                                                |                                                                                                    |           |
|                         | ○ Email                                                | 0              |                                | 0                                              |                                                                                                    |           |
|                         | ○Fax                                                   | 0              |                                | 0                                              |                                                                                                    | 0         |
|                         | ○ Company                                              | 0              |                                | 0                                              |                                                                                                    | 0         |
|                         | ○ Title                                                | 0              |                                | 0                                              |                                                                                                    | 0         |
|                         | O Pricing Discount                                     | 0              |                                | 0                                              |                                                                                                    | 0         |
|                         | Account ID                                             | 0              |                                | 0                                              |                                                                                                    | 0         |
|                         | ○ Tax Exempt Status                                    | 0              |                                |                                                |                                                                                                    |           |
|                         | Notes                                                  |                |                                |                                                |                                                                                                    |           |
|                         |                                                        |                |                                |                                                |                                                                                                    |           |
|                         |                                                        |                |                                |                                                |                                                                                                    |           |
| tes                     |                                                        |                |                                |                                                |                                                                                                    |           |
| Notes                   |                                                        |                |                                |                                                |                                                                                                    |           |
|                         |                                                        |                |                                |                                                |                                                                                                    |           |
|                         |                                                        |                |                                |                                                |                                                                                                    |           |
|                         |                                                        |                |                                |                                                |                                                                                                    |           |

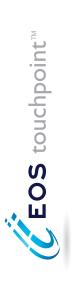

|             |                                                                                                    | Approvers <sup>10</sup>                    |           |          |   |   |   |   |   |   |   |   |   |   |   |   |                                                                                                    |
|-------------|----------------------------------------------------------------------------------------------------|--------------------------------------------|-----------|----------|---|---|---|---|---|---|---|---|---|---|---|---|----------------------------------------------------------------------------------------------------|
|             |                                                                                                    | Access to all products                     |           | 0        | 0 | 0 | 0 | 0 | 0 | 0 | 0 | 0 | 0 | 0 | 0 | 0 | <sup>6</sup> Group can view & modify their profile information (note fields can be hidden for users). <sup>7</sup> Payment step is included for members in this group. <sup>8</sup> Shipping step is included for members in this group. <sup>9</sup> Users can access all products in all categories. <sup>10</sup> If the group requires approval when ordering, enter the Approval group name. |
|             |                                                                                                    | Sees shipping step                         | 0         | 0        | 0 | 0 | 0 | 0 | 0 | 0 | 0 | 0 | 0 | 0 | 0 | 0 | <sup>6</sup> Group can view & modify their profile information (note fields can be hidden for Payment step is included for members in this group. <sup>8</sup> Shipping step is included for members in this group. <sup>9</sup> Users can access all products in all categories. <sup>10</sup> If the group requires approval when ordering, enter the Approval group name.                      |
|             | ons, etc.                                                                                                    | Sees payment<br>step <sup>7</sup>          | 0         | 0        | 0 | 0 | 0 | 0 | 0 | 0 | 0 | 0 | 0 | 0 | 0 | 0 | 6 Group can view & modify their profile information (n 7 Payment step is included for members in this group. 8 Shipping step is included for members in this group. 9 Users can access all products in all categories. 10 If the group requires approval when ordering, enter                                                                                                    |
|             | special promotion                                                                                                    | View & modify<br>profile info <sup>6</sup> | 0         | 0        | 0 | 0 | 0 | 0 | 0 | 0 | 0 | 0 | 0 | 0 | 0 | 0 | np can view & modi<br>nent step is include<br>ping step is include<br>s can access all pro<br>ne group requires a                                                                                                    |
|             | secific products,                                                                                                    | Approval<br>required <sup>5</sup>          | 0         | 0        | 0 | 0 | 0 | 0 | 0 | 0 | 0 | 0 | 0 | 0 | 0 | 0 | 6 Grou<br>7 Payn<br>8 Ship<br>9 User<br>10 If th                                                                                                    |
|             | ed access to sp                                                                                                    | Access to<br>user library <sup>4</sup>     | 0         | 0        | 0 | 0 | 0 | 0 | 0 | 0 | 0 | 0 | 0 | 0 | 0 | 0 |                                                                                                    |
|             | ups and grant                                                                                                    | Upload<br>data lists <sup>3</sup>          | 0         | 0        | 0 | 0 | 0 | 0 | 0 | 0 | 0 | 0 | 0 | 0 | 0 | 0 |                                                                                                    |
|             | nt/position gro                                                                                                    | Upload<br>PDFs <sup>2</sup>                | 0         | 0        | 0 | 0 | 0 | 0 | 0 | 0 | 0 | 0 | 0 | 0 | 0 | 0 |                                                                                                    |
|             | c or departme                                                                                                    | Upload<br>images <sup>l</sup>              | 0         | 0        | 0 | 0 | 0 | 0 | 0 | 0 | 0 | 0 | 0 | 0 | 0 | 0 |                                                                                                    |
| User Groups | User Groups - Users can be segmented into geographic or department/position groups and granted access to specific products, special promotions, etc. | Group name Description                     | Anonymous | Everyone |   |   |   |   |   |   |   |   |   |   |   |   | Users can upload images to be placed in their documents.  Users can upload & order PDF documents.  Users can upload data lists for mail merge.  Users have a User Library for storing upload files.  Approval is required for this group before the order is placed.  Notes                                                                                                    |

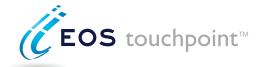

|          | Products                                                                                                    |                                                      |                                                                                        |                                          |
|----------|----------------------------------------------------------------------------------------------------|------------------------------------------------------|----------------------------------------------------------------------------------------|------------------------------------------|
|          | Total estimated number of unique products for the site:                                                                                  |                                                      |                                                                                        |                                          |
|          |                                                                                                    | Estimated Number of Products                         | Anticipated Order Volume                                                               | Average Order Quantity                   |
|          | Products                                                                                                    | Enter the estimated number of products in this group | Enter the weekly anticipated<br>number of combined orders for<br>this product grouping | Enter the average quantity of each order |
| כני      | Static PDFs (Forms for example, no customization or personalization)                                                                     |                                                      |                                                                                        |                                          |
| בוסממרני | User Uploaded PDFs (Users will be able to upload & order PDFs)                                                                           |                                                      |                                                                                        |                                          |
|          | Customized Templates (Products that the user will be able to customize in a form filling step)                                           |                                                      |                                                                                        |                                          |
|          | Data Merge (Direct mail for example, the user will be able to upload a data list to merge during output)                                 |                                                      |                                                                                        |                                          |
|          | Interactive Editing (Users will be able to perform "design" functions like cropping & resizing images, & moving objects in the document) |                                                      |                                                                                        |                                          |
|          | Other Non-Print Items (Promotional items, DVDs, etc.)                                                                                    |                                                      |                                                                                        |                                          |
|          |                                                                                                    |                                                      |                                                                                        |                                          |

## **Product Categories**

To help users find & quickly navigate through all the items, products are divided into categories. Categories can be further divided into sub categories. Products can also appear in multiple categories. Please List Categories for the site.

|            | Category | Parent Category | Category Description | Accessible to which Groups: |
|------------|----------|-----------------|----------------------|-----------------------------|
|            |          |                 |                      |                             |
|            |          |                 |                      |                             |
|            |          |                 |                      |                             |
| es         |          |                 |                      |                             |
| ori        |          |                 |                      |                             |
| Categories |          |                 |                      |                             |
| ate        |          |                 |                      |                             |
|            |          |                 |                      |                             |
| Product    |          |                 |                      |                             |
| bo         |          |                 |                      |                             |
| Pro        |          |                 |                      |                             |
|            |          |                 |                      |                             |
|            |          |                 |                      |                             |
|            |          |                 |                      |                             |
|            |          |                 |                      |                             |
|            |          |                 |                      |                             |
|            |          |                 |                      |                             |
|            |          |                 |                      |                             |

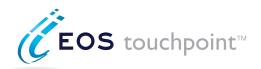

|          | Shipping                    |                            |           |
|----------|-----------------------------|----------------------------|-----------|
|          | UPS                         |                            | Surcharge |
|          | ○ UPS Next Day Air          | UPS Next Day Air           |           |
|          | UPS Second Day Air          | UPS Second Day Air         |           |
|          | ○ UPS Overnight             | UPS First Overnight        |           |
|          | ○ UPS Ground                | UPS Ground                 |           |
|          | OUPS Worldwide Express      | UPS Worldwide Express      |           |
|          | OUPS Worldwide Expedited    | UPS Worldwide Expedited    |           |
|          | ○ UPS Standard              | UPS Standard               |           |
| ng       | OUPS 3 Day Select           | UPS 3 Day Select           |           |
| id       | O UPS Next Day Air Saver    | UPS Next Day Air Saver     |           |
| Shipping | OUPS Worldwide Express Plus | UPS Worldwide Express Plus |           |
| S        | OUPS Second Day Air A.M.    | UPS Second Day Air A.M.    |           |
|          | Custom Shipping             |                            |           |
|          |                             |                            |           |
|          |                             |                            |           |
|          |                             |                            |           |
|          |                             |                            |           |
|          |                             |                            |           |
|          |                             |                            |           |
|          |                             |                            |           |
|          | Notes                       |                            |           |
|          | Notes                       |                            |           |
|          |                             |                            |           |
|          |                             |                            |           |
|          |                             |                            |           |
|          |                             |                            |           |
| Notes    |                             |                            |           |
| 0        |                             |                            |           |
| _        |                             |                            |           |
|          |                             |                            |           |
|          |                             |                            |           |
|          |                             |                            |           |
|          |                             |                            |           |
|          |                             |                            |           |

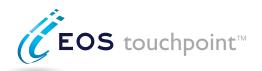

| Shipping                                                                                                  |                                           |           |
|----------------------------------------------------------------------------------------------------|-------------------------------------------|-----------|
| FedEx                                                                                                    | Display Name                              | Surcharge |
| FedEx Priority Overnight                                                                                  | FedEx Priority Overnight                  |           |
| FedEx Standard Overnight                                                                                  | FedEx Standard Overnight                  |           |
| FedEx First Overnight                                                                                     | FedEx First Overnight                     |           |
| ○ FedEx 2 Day                                                                                             | FedEx 2 Day                               |           |
| ○ FedEx Express Saver                                                                                     | FedEx Express Saver                       |           |
| FedEx International Priority                                                                              | FedEx International Priority              |           |
| FedEx International Priority  FedEx International Economy  FedEx International First  FedEx 1 Day Freight | FedEx International Economy               |           |
| FedEx International First                                                                                 | FedEx International First                 |           |
| FedEx 1 Day Freight                                                                                       | FedEx 1 Day Freight                       |           |
| ○ FedEx 2 Day Freight                                                                                     | FedEx 2 Day Freight                       |           |
| ○ FedEx 3 Day Freight                                                                                     | FedEx 3 Day Freight                       |           |
| ○ FedEx Ground                                                                                            | FedEx Ground                              |           |
| FedEx Ground Home Delivery                                                                                | FedEx Ground Home Delivery                |           |
| FedEx International Priority Freight                                                                      | FedEx International Priority Freight      |           |
| FedEx International Economy Freight                                                                       | FedEx International Economy Freight       |           |
| FedEx Europe First International Priority                                                                 | FedEx Europe First International Priority |           |
| Notes                                                                                                    |                                           |           |
|                                                                                                    |                                           |           |
|                                                                                                    |                                           |           |
|                                                                                                    |                                           |           |
| s e                                                                                                    |                                           |           |
|                                                                                                    |                                           |           |
| 2                                                                                                    |                                           |           |
|                                                                                                    |                                           |           |
|                                                                                                    |                                           |           |
|                                                                                                    |                                           |           |
|                                                                                                    |                                           |           |
|                                                                                                    |                                           |           |

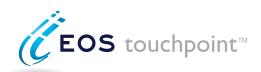

|                     | Product Inforr                                                                                                    | nation (to be used w                                                                                                    | rith each product)                                                                                   |                        |
|---------------------|----------------------------------------------------------------------------------------------------|----------------------------------------------------------------------------------------------------|----------------------------------------------------------------------------------------------------|------------------------|
|                     | Product name:                                                                                                    |                                                                                                    | Product description:                                                                                 |                        |
|                     | Type of product:  PDF reprint  HTML eMail                                                                                                    | Customizable document Data merge (Direct Mail) Other (non print item)                                                          |                                                                                                    |                        |
| nation              | Product options:  Form filling Interactive editing Data merge Available for download Keep in inventory  User preview options: (can something of the province of the province o | Display pricing Taxable Finishing options Pre set quantities Shipping step Other  Select more that one)  DF preview No preview | This product will appear in the following category  This product will be accessible to the following |                        |
| orm                 | ○ Watermark PDF ○ Lo                                                                                                    | ow-res PDF                                                                                                    |                                                                                                    |                        |
| Inf                 | Product search keywords:                                                                                                    |                                                                                                    |                                                                                                    |                        |
| 늄                   | Final print size:                                                                                                    |                                                                                                    |                                                                                                    |                        |
| Product Information | Product Code:                                                                                                    |                                                                                                    | This product requires an approval for the follow                                                     | ving groups: All users |
|                     | Product SKU:                                                                                                    |                                                                                                    | The product requires an approval to the tener                                                        | 7 400.10               |
|                     | Minimum order quantity:                                                                                                    |                                                                                                    |                                                                                                    |                        |
|                     | Maximum order quantity:                                                                                                    |                                                                                                    |                                                                                                    |                        |
|                     | Pre-set order quantities:                                                                                                    |                                                                                                    |                                                                                                    |                        |
|                     | Minimum quantity to keep in                                                                                                    | inventory:                                                                                                    | Approval Comments:                                                                                   |                        |
|                     | Data merge options - allow u Upload data lists Select a data list from us Select a data list from gl Map data fields Download a data sample Acquire a data list Preview merged data fro                                                                                                    | ser's library<br>lobal library<br>e<br>om uploaded lists or library                                                            |                                                                                                    |                        |
|                     | Notes                                                                                                    |                                                                                                    |                                                                                                    |                        |
|                     |                                                                                                    |                                                                                                    |                                                                                                    |                        |
|                     |                                                                                                    |                                                                                                    |                                                                                                    |                        |
| es                  |                                                                                                    |                                                                                                    |                                                                                                    |                        |
| Notes               |                                                                                                    |                                                                                                    |                                                                                                    |                        |
| Z                   |                                                                                                    |                                                                                                    |                                                                                                    |                        |
|                     |                                                                                                    |                                                                                                    |                                                                                                    |                        |
|                     |                                                                                                    |                                                                                                    |                                                                                                    |                        |
|                     |                                                                                                    |                                                                                                    |                                                                                                    |                        |

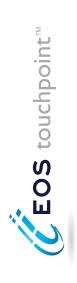

# Product Customization - Form Filling - Images

| Product name:                                                                                                    |                                                 |                   |                                |                                                                                                    |                                                                                                    |                            |                                                                                                    |                                                               |                                                         |                                                                                                    |                        |                                |
|----------------------------------------------------------------------------------------------------|-------------------------------------------------|-------------------|--------------------------------|----------------------------------------------------------------------------------------------------|----------------------------------------------------------------------------------------------------|----------------------------|----------------------------------------------------------------------------------------------------|---------------------------------------------------------------|---------------------------------------------------------|----------------------------------------------------------------------------------------------------|------------------------|--------------------------------|
| List all the image variables that will be included in the form filling step.                                                                                                    | s that will                                     | be inclu          | ided in the form filling ste   | ep.                                                                                                    |                                                                                                    |                            |                                                                                                    |                                                               |                                                         |                                                                                                    |                        |                                |
| Image name<br>Field label <sup>l</sup>                                                                                                    | _                                               | Page <sup>2</sup> | Profile field <sup>3</sup>     | Data source <sup>4</sup>                                                                                                    | Rule <sup>5</sup>                                                                                                    | Default value <sup>6</sup> | User<br>Iibrary <sup>7</sup>                                                                                                    | Global<br>library <sup>8</sup>                                | User<br>upload <sup>9</sup>                             | Custom<br>library <sup>10</sup>                                                                                                    | Required <sup>11</sup> | Affects<br>Price <sup>12</sup> |
|                                                                                                    |                                                 |                   |                                |                                                                                                    |                                                                                                    |                            | 0                                                                                                    | 0                                                             | 0                                                       | 0                                                                                                    | 0                      | 0                              |
|                                                                                                    |                                                 |                   |                                |                                                                                                    |                                                                                                    |                            | 0                                                                                                    | 0                                                             | 0                                                       | 0                                                                                                    | 0                      | 0                              |
|                                                                                                    |                                                 |                   |                                |                                                                                                    |                                                                                                    |                            | 0                                                                                                    | 0                                                             | 0                                                       | 0                                                                                                    | 0                      | 0                              |
|                                                                                                    |                                                 |                   |                                |                                                                                                    |                                                                                                    |                            | 0                                                                                                    | 0                                                             | 0                                                       | 0                                                                                                    | 0                      | 0                              |
|                                                                                                    |                                                 |                   |                                |                                                                                                    |                                                                                                    |                            | 0                                                                                                    | 0                                                             | 0                                                       | 0                                                                                                    | 0                      | 0                              |
|                                                                                                    |                                                 |                   |                                |                                                                                                    |                                                                                                    |                            | 0                                                                                                    | 0                                                             | 0                                                       | 0                                                                                                    | 0                      | 0                              |
|                                                                                                    |                                                 |                   |                                |                                                                                                    |                                                                                                    |                            | 0                                                                                                    | 0                                                             | 0                                                       | 0                                                                                                    | 0                      | 0                              |
| <sup>1</sup> Field label - this is the text the user will see. <sup>2</sup> Page the image appears on. <sup>3</sup> Image selection comes from a profile field, for example, the user's photo. <sup>4</sup> Image selection will come from a data source. | er will see.<br>file field, for<br>data source. | example, t        | the user's photo.              | <sup>5</sup> Image is the result of th<br><sup>6</sup> You can specify a defaul<br>user's profile fields.<br><sup>7</sup> Select this if the user ca | <sup>5</sup> Image is the result of the evaluation of a rule. Please describe below. <sup>6</sup> You can specify a default image for all users or get an image from one of the user's profile fields. <sup>7</sup> Select this if the user can select an image from their library |                            | 8 Select this if the user can select an image from the first this if the user can upload an image to Required field - user must select an image. The Check this is if the user will be charged if an | can select a<br>r can upload<br>must select<br>ser will be cl | n image fron<br>I an image<br>an image.<br>harged if an | 8 Select this if the user can select an image from the global library<br>9 Select this if the user can upload an image<br>10 Required field - user must select an image. 12 Check this is if the user will be charged if an image is selected. | brary<br>ted.          |                                |
| Custom Images                                                                                                    |                                                 |                   |                                |                                                                                                    |                                                                                                    |                            |                                                                                                    |                                                               |                                                         |                                                                                                    |                        |                                |
| Image name                                                                                                    | Custon                                          | n Imag            | Custom Images for this element |                                                                                                    |                                                                                                    |                            |                                                                                                    |                                                               |                                                         |                                                                                                    |                        |                                |
|                                                                                                    |                                                 |                   |                                |                                                                                                    |                                                                                                    |                            |                                                                                                    |                                                               |                                                         |                                                                                                    |                        |                                |
|                                                                                                    |                                                 |                   |                                |                                                                                                    |                                                                                                    |                            |                                                                                                    |                                                               |                                                         |                                                                                                    |                        |                                |
|                                                                                                    |                                                 |                   |                                |                                                                                                    |                                                                                                    |                            |                                                                                                    |                                                               |                                                         |                                                                                                    |                        |                                |
| Rules                                                                                                    |                                                 |                   |                                |                                                                                                    |                                                                                                    |                            |                                                                                                    |                                                               |                                                         |                                                                                                    |                        |                                |
| Image name                                                                                                    | Please                                          | descri            | Please describe the rule.      |                                                                                                    |                                                                                                    |                            |                                                                                                    |                                                               |                                                         |                                                                                                    |                        |                                |
|                                                                                                    |                                                 |                   |                                |                                                                                                    |                                                                                                    |                            |                                                                                                    |                                                               |                                                         |                                                                                                    |                        |                                |
|                                                                                                    |                                                 |                   |                                |                                                                                                    |                                                                                                    |                            |                                                                                                    |                                                               |                                                         |                                                                                                    |                        |                                |
|                                                                                                    |                                                 |                   |                                |                                                                                                    |                                                                                                    |                            |                                                                                                    |                                                               |                                                         |                                                                                                    |                        |                                |

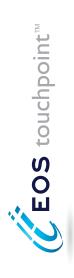

# Product Customization - Form Filling - Text

| Ф        |  |
|----------|--|
| $\equiv$ |  |
| Ф        |  |
| $\Box$   |  |
| +        |  |
| $\simeq$ |  |
| _        |  |
| 0        |  |
| 0        |  |
| _        |  |
| െ        |  |

| , | Ċ.                 |  |
|---|--------------------|--|
|   | a                  |  |
|   | SS,                |  |
|   | نة                 |  |
|   | ō                  |  |
|   | ă                  |  |
|   | e,                 |  |
|   | Ξ                  |  |
|   | Ľ                  |  |
|   |                    |  |
|   | ă                  |  |
|   | E                  |  |
|   | Xa                 |  |
|   | (e)                |  |
|   | ō                  |  |
| • | g step, tor exampl |  |
|   | ь                  |  |
| • | s                  |  |
|   | ЭĞ                 |  |
|   | ≣                  |  |
| ٤ | =                  |  |
|   | Ξ                  |  |
|   | ō                  |  |
|   | -U                 |  |
|   | t<br>T             |  |
|   | ⊑                  |  |
|   | e e                |  |
| • | Ξ.                 |  |
|   | $\equiv$           |  |
| , | ž                  |  |
|   | 3                  |  |
|   | 0                  |  |
| • | رہ                 |  |
|   | ă                  |  |
|   | a                  |  |
|   | be                 |  |
|   |                    |  |
| • | ₹                  |  |
|   | 1                  |  |
|   | user               |  |
|   | ر<br>ده            |  |
|   | Ĕ                  |  |
|   | S                  |  |
|   | eg                 |  |
|   | a                  |  |
|   | ×                  |  |
| • | te                 |  |
|   | <u>e</u>           |  |
|   | <b>≒</b>           |  |
|   | ISt                |  |
| • |                    |  |
| - |                    |  |

|                                                                                                    | Affects    | Price ::        | 0 | 0 | 0 | 0 | 0 | 0 | 0 |   |
|----------------------------------------------------------------------------------------------------|------------|-----------------|---|---|---|---|---|---|---|---|
|                                                                                                    | lation     | lype .          |   |   |   |   |   |   |   |   |
|                                                                                                    | Validation | Reduired        | 0 | 0 | 0 | 0 | 0 | 0 | 0 |   |
|                                                                                                    | 7          | Field Type      |   |   |   |   |   |   |   |   |
|                                                                                                    | 9          | Default value   |   |   |   |   |   |   |   | c |
| s, elt.                                                                                                    | \$         | Kule 7          |   |   |   |   |   |   |   |   |
| ı example, mame, auures                                                                                        | 4          | Data source     |   |   |   |   |   |   |   |   |
| III tile lotili illiliig step, lo                                                                              | 5          | Profile field 7 |   |   |   |   |   |   |   | _ |
| ezillioseno oi                                                                                                 | " " "      | Page # -        |   |   |   |   |   |   |   |   |
| LIST THE TEXT GLEAS THE USEL WILL DE ADJE TO CUSTONINZE III THE JOHN HINNING STEP), TOLEXAMIDIE, HAMIESS, ELC. | Field name | rield label     |   |   |   |   |   |   |   | - |

| Field label - this is the text the user will see.

 $^2$  Page that the text appears on.  $^3$  Fext can come from the user's profile. Enter the profile field name to use.  $^{\rm 4}$  Text can come from an external data source. Enter the source and field.

 $^5$  Text can be the result of an evaluation or a rule. Describe the rule below.  $^6$  You can specify a default value for all users or get a value from one of the user's profile fields.

<sup>7</sup> Field Types include: Single line text, multi line text, list box, drop down list, checkbox, radio buttons, or read only text.

<sup>8</sup> Required field - user must enter a value. 9 Validation types include: number, phone number, zip code, email, date, etc. 10 Check this if the value of this field will change the price.

|                            | or if, then statement.                                                           | Rule          |  |  |  |
|----------------------------|----------------------------------------------------------------------------------|---------------|--|--|--|
| Rules                      | Describe the evaluation or if, then statement.                                   | Field name    |  |  |  |
|                            | lists, check boxes or radio buttons                                              | Value(s)      |  |  |  |
| eld Options                | List the text field options and values for drop down lists, check boxes or radio | Display label |  |  |  |
| Form Filling Field Options | List the text field option                                                       | Field name    |  |  |  |

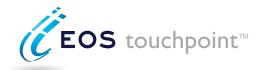

|                       | Product Customization - Interactive Editing - Images                          |                                                               |                          |                              |                           |                 |                 |                   |                   |        |                     |
|-----------------------|-------------------------------------------------------------------------------|---------------------------------------------------------------|--------------------------|------------------------------|---------------------------|-----------------|-----------------|-------------------|-------------------|--------|---------------------|
|                       |                                                                               | List the elements the user will be able to edit interactively |                          |                              |                           |                 |                 |                   |                   |        |                     |
|                       | Product name:                                                                 |                                                               |                          |                              |                           |                 |                 |                   |                   |        |                     |
| Sé                    | Element name <sup>I</sup>                                                     | Page <sup>2</sup>                                             | Description <sup>3</sup> | Change<br>Size &<br>Position | Scale<br>& Crop<br>Images | Upload<br>Image | User<br>Library | Global<br>Library | Custom<br>Library | Rotate | Add<br>New<br>Image |
| Images                |                                                                               |                                                               |                          |                              | $\circ$                   | $\circ$         | $\circ$         | 0                 | $\bigcirc$        |        |                     |
| πa                    |                                                                               |                                                               |                          |                              | 0                         | $\bigcirc$      | $\circ$         | 0                 | $\bigcirc$        |        |                     |
| <u> </u>              |                                                                               |                                                               |                          | 0                            | 0                         | 0               | 0               | 0                 | $\bigcirc$        | 0      |                     |
| ō                     |                                                                               |                                                               |                          | 0                            | 0                         | 0               | 0               | 0                 | $\bigcirc$        | 0      |                     |
| ti                    |                                                                               |                                                               |                          | 0                            | 0                         | 0               | 0               | 0                 | $\bigcirc$        | 0      |                     |
| <del>o</del>          |                                                                               |                                                               |                          | 0                            | 0                         | 0               | 0               | 0                 | $\bigcirc$        | 0      | 0                   |
| e<br>E                |                                                                               |                                                               |                          | 0                            | 0                         | 0               | 0               | 0                 | $\bigcirc$        | 0      | 0                   |
| Ę.                    |                                                                               |                                                               |                          | 0                            | 0                         | 0               | 0               | 0                 | $\bigcirc$        | 0      | 0                   |
| ac                    |                                                                               |                                                               |                          | 0                            | 0                         | 0               | 0               | 0                 | $\bigcirc$        | 0      | 0                   |
| Interactive Editing - |                                                                               |                                                               |                          | 0                            | 0                         | 0               | 0               | 0                 | $\bigcirc$        | 0      | 0                   |
| <u>1</u>              |                                                                               |                                                               |                          | 0                            | 0                         | 0               | 0               | 0                 | $\bigcirc$        | 0      | 0                   |
|                       |                                                                               |                                                               |                          | 0                            | 0                         | 0               | 0               | 0                 | $\bigcirc$        | 0      | 0                   |
|                       |                                                                               |                                                               |                          | 0                            | 0                         | 0               | 0               | 0                 | $\bigcirc$        | 0      |                     |
|                       | For reference, enter a name for Enter the page number the elemand 3 Optional. | the eleme<br>ment is on                                       | nt.<br>in the document.  |                              |                           |                 |                 |                   |                   |        |                     |
|                       | Custom Images                                                                 |                                                               |                          |                              |                           |                 |                 |                   |                   |        |                     |
|                       | Image name C                                                                  | ustom lı                                                      | mages for this element   |                              |                           |                 |                 |                   |                   |        |                     |
| 10                    |                                                                               |                                                               |                          |                              |                           |                 |                 |                   |                   |        |                     |
| ages                  |                                                                               |                                                               |                          |                              |                           |                 |                 |                   |                   |        |                     |
| naį                   |                                                                               |                                                               |                          |                              |                           |                 |                 |                   |                   |        |                     |
| =                     |                                                                               |                                                               |                          |                              |                           |                 |                 |                   |                   |        |                     |
|                       |                                                                               |                                                               |                          |                              |                           |                 |                 |                   |                   |        |                     |
|                       |                                                                               |                                                               |                          |                              |                           |                 |                 |                   |                   |        |                     |
|                       |                                                                               |                                                               |                          |                              |                           |                 |                 |                   |                   |        |                     |
|                       | Notes                                                                         |                                                               |                          |                              |                           |                 |                 |                   |                   |        |                     |
|                       |                                                                               |                                                               |                          |                              |                           |                 |                 |                   |                   |        |                     |
|                       |                                                                               |                                                               |                          |                              |                           |                 |                 |                   |                   |        |                     |
| tes                   |                                                                               |                                                               |                          |                              |                           |                 |                 |                   |                   |        |                     |
| Notes                 |                                                                               |                                                               |                          |                              |                           |                 |                 |                   |                   |        |                     |
| _                     |                                                                               |                                                               |                          |                              |                           |                 |                 |                   |                   |        |                     |

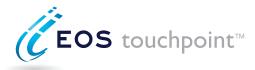

#### Product Customization - Interactive Editing - Text List the elements the user will be able to edit interactively Product name Change Change Change Add Size & Text Text New nteractive Editing - Text Page <sup>2</sup> Description <sup>3</sup> Element Name <sup>I</sup> Position Color **Edit Text** Style Rotate Textbox $\bigcirc$ $\bigcirc$ For reference, enter a name for the element. <sup>2</sup> Enter the page the element is on in the document. <sup>3</sup> Optional **Notes** Notes

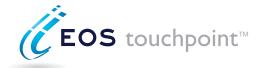

# **Product Printing Options**

List the printing and finishing options that will the user will complete when ordering this product.

|                 |                        |             |                         | Validation            |                   | Affects            | Relationship to |
|-----------------|------------------------|-------------|-------------------------|-----------------------|-------------------|--------------------|-----------------|
|                 | Field name/description | Field label | Field type <sup>I</sup> | Required <sup>2</sup> | Type <sup>3</sup> | Price <sup>4</sup> | price           |
|                 |                        |             |                         | 0                     |                   | $\bigcirc$         |                 |
| SI              |                        |             |                         | 0                     |                   | $\bigcirc$         |                 |
| or              |                        |             |                         | 0                     |                   | $\bigcirc$         |                 |
| Options         |                        |             |                         | 0                     |                   | $\bigcirc$         |                 |
| 0               |                        |             |                         | 0                     |                   | $\bigcirc$         |                 |
| <b>Printing</b> |                        |             |                         | 0                     |                   | $\bigcirc$         |                 |
| Ę               |                        |             |                         | 0                     |                   | $\bigcirc$         |                 |
| rir             |                        |             |                         |                       |                   | $\bigcirc$         |                 |
|                 |                        |             |                         |                       |                   | $\bigcirc$         |                 |
|                 |                        |             |                         |                       |                   |                    |                 |

Field Types include: Single line text, multi line text, list box, drop down list, checkbox, radio buttons, read only text.

Required field - user must enter a value.

Validation Types include: Number, phone number, zip code, email, date.

Check this if the value of this field will change the price.

|               | Print Options                                                          |               |          |  |  |  |  |  |  |
|---------------|------------------------------------------------------------------------|---------------|----------|--|--|--|--|--|--|
|               | List the field options and values for drop down lists or radio buttons |               |          |  |  |  |  |  |  |
|               | Field name                                                             | Display label | Value(s) |  |  |  |  |  |  |
|               |                                                                        |               |          |  |  |  |  |  |  |
|               |                                                                        |               |          |  |  |  |  |  |  |
|               |                                                                        |               |          |  |  |  |  |  |  |
|               |                                                                        |               |          |  |  |  |  |  |  |
| ٦S            |                                                                        |               |          |  |  |  |  |  |  |
| Print Options |                                                                        |               |          |  |  |  |  |  |  |
| pt            |                                                                        |               |          |  |  |  |  |  |  |
| 0             |                                                                        |               |          |  |  |  |  |  |  |
| int           |                                                                        |               |          |  |  |  |  |  |  |
| Pr            |                                                                        |               |          |  |  |  |  |  |  |
|               |                                                                        |               |          |  |  |  |  |  |  |
|               |                                                                        |               |          |  |  |  |  |  |  |
|               |                                                                        |               |          |  |  |  |  |  |  |
|               |                                                                        |               |          |  |  |  |  |  |  |
|               |                                                                        |               |          |  |  |  |  |  |  |
|               |                                                                        |               |          |  |  |  |  |  |  |
|               |                                                                        |               |          |  |  |  |  |  |  |

| Print Options                                                          |               |          |  |  |  |  |
|------------------------------------------------------------------------|---------------|----------|--|--|--|--|
| List the field options and values for drop down lists or radio buttons |               |          |  |  |  |  |
| Field name                                                             | Display label | Value(s) |  |  |  |  |
|                                                                        |               |          |  |  |  |  |
|                                                                        |               |          |  |  |  |  |
|                                                                        |               |          |  |  |  |  |
|                                                                        |               |          |  |  |  |  |
|                                                                        |               |          |  |  |  |  |
|                                                                        |               |          |  |  |  |  |
|                                                                        |               |          |  |  |  |  |
|                                                                        |               |          |  |  |  |  |
|                                                                        |               |          |  |  |  |  |
|                                                                        |               |          |  |  |  |  |
|                                                                        |               |          |  |  |  |  |
|                                                                        |               |          |  |  |  |  |
|                                                                        |               |          |  |  |  |  |
|                                                                        |               |          |  |  |  |  |
|                                                                        |               |          |  |  |  |  |
|                                                                        |               |          |  |  |  |  |
|                                                                        |               |          |  |  |  |  |
|                                                                        |               |          |  |  |  |  |